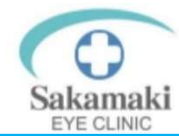

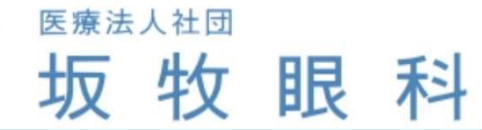

## WEB予約システムのご案内

WEBサイトが見れる電子機器(パソコン、スマートフォン等)で

診察の日時予約を行うことができます。

クリニックへ直接ご来院して頂いても受診できます。

WEB予約の受付時間

当日~30日先まで

24時間予約受付

WEB予約専用URL QRコードからアクセス→

https://k.inet489.jp/sakamaki1270

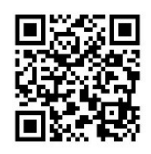

## クリニックからのお願い

- ・初診の方は受付手続きがあります。お早めにご来院をお願いします。
- ・ご来院時、窓口で診察券と保険証を提出し受付をお済ませください。 ご来院が無い場合は、自動的にキャンセル扱いとさせて頂きます。
- ・お呼び出しした際に院内におられない場合は、順番が後になりしばらく お待ちいただくことになります。但し、30分以上遅刻された場合は、 キャンセル扱いとなり、受付を取り直す必要がございます。
- ・診察内容によっては、順番が前後する場合もありますので余裕を もってご来院ください。
- ・ご都合が悪くなった場合は、必ずキャンセルしてください。
- ・メール設定からアドレス登録をして頂くと前日確認メールが設定 できます。なるべく設定して頂きますよう宜しくお願い致します。